Suites logiques : Dans chaque tableaux , trace le chemin en suivant le code indiqué

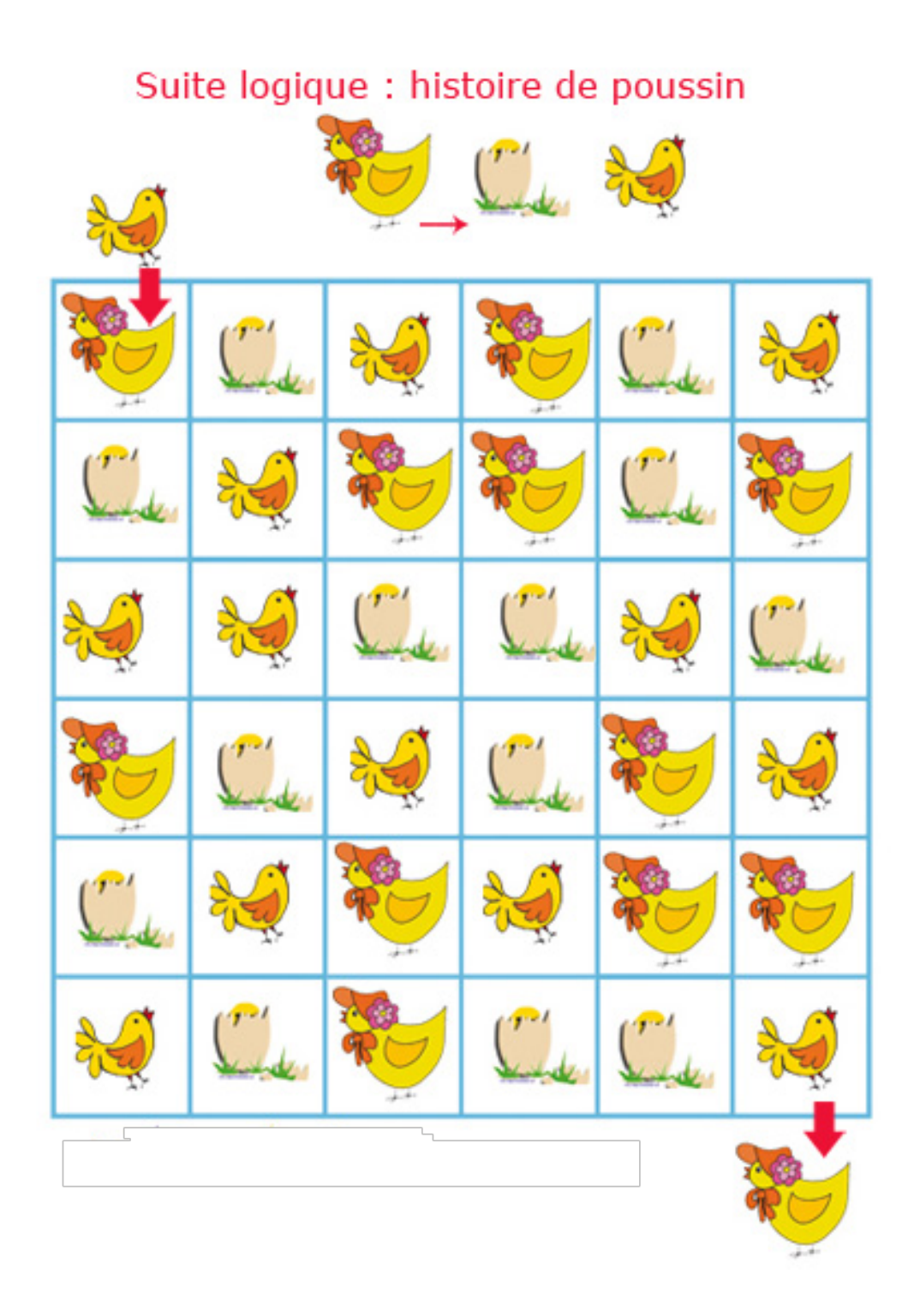

## Suite logique : la chasse à l'oeuf

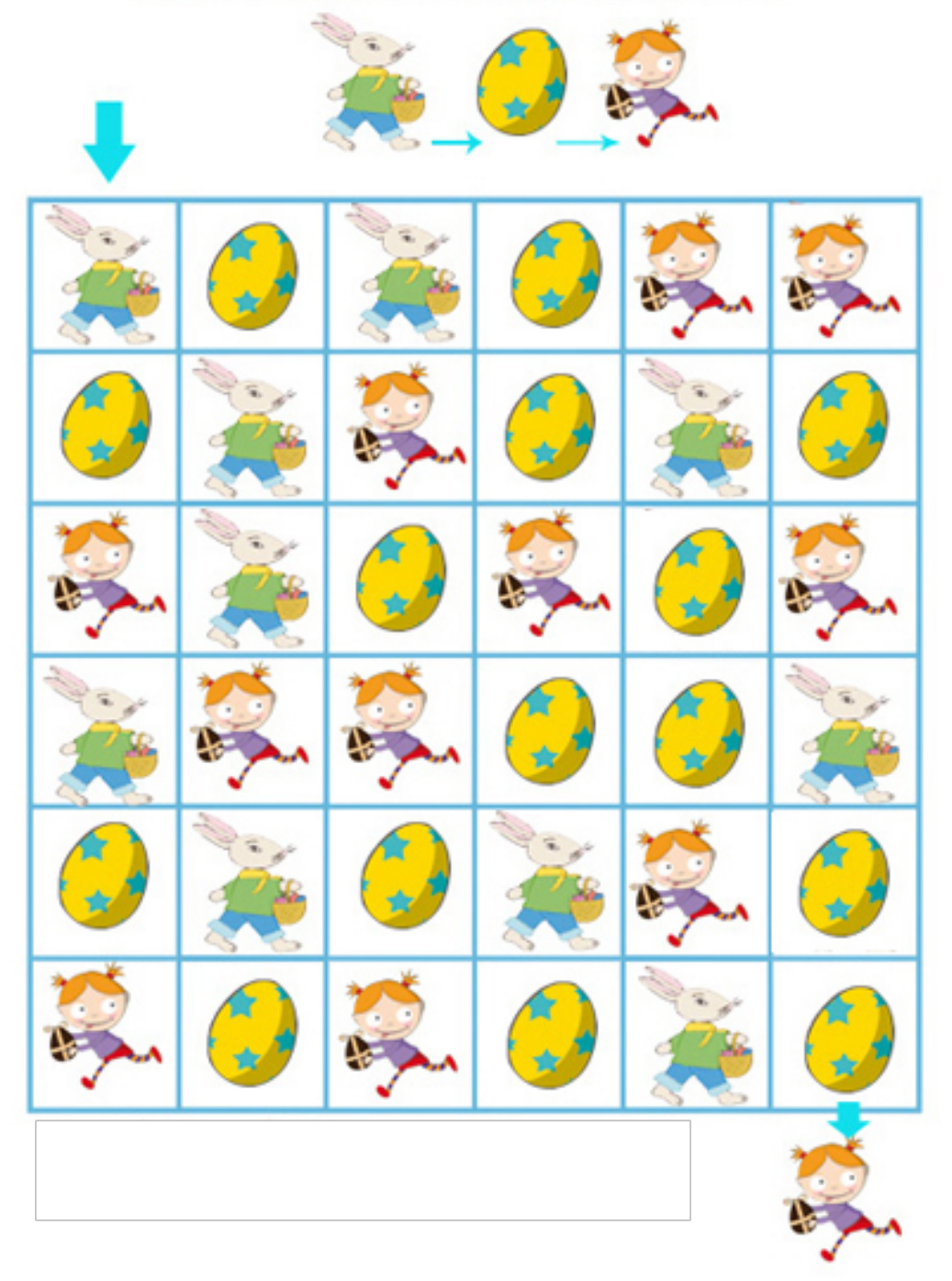